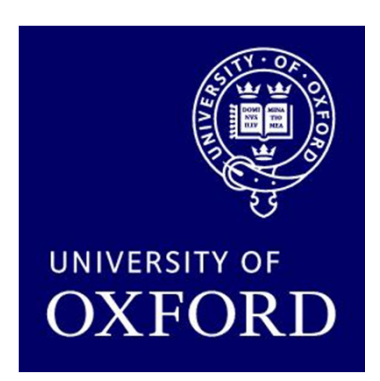

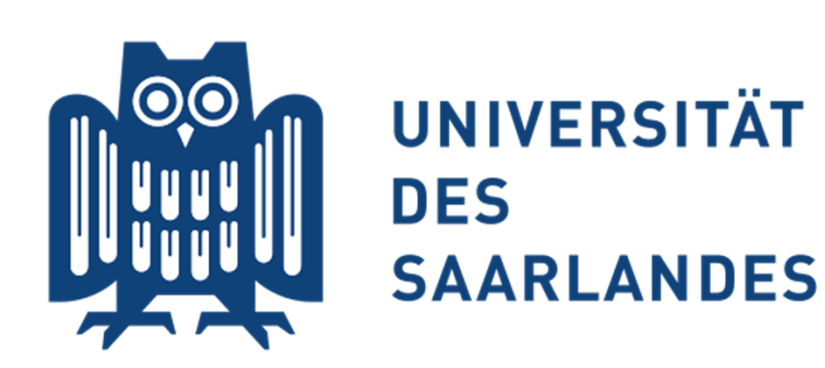

# Model Checking for Probabilistic Hybrid Systems

Marta Kwiatkowska, Ernst Moritz HahnOxford University Computing Laboratory

Holger Hermanns, Arnd Hartmanns Saarland University, Dependable Systems and Software

CPSWeek'13, Philadelphia, April 2013

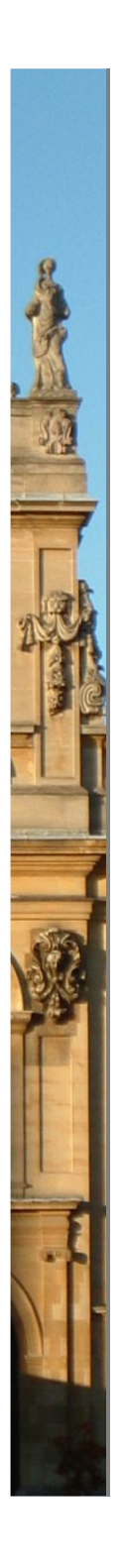

# Introduction

Probabilistic models and probabilistic model checking

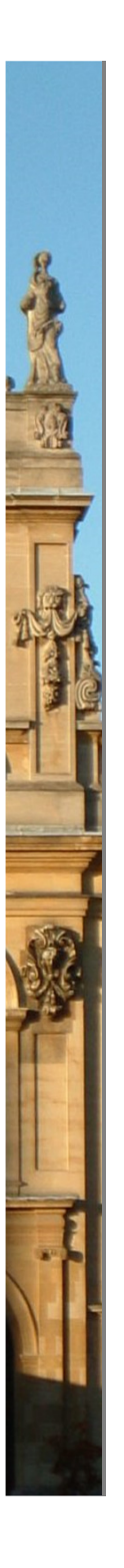

### Model checking

#### Automated formal verification for finite-state models

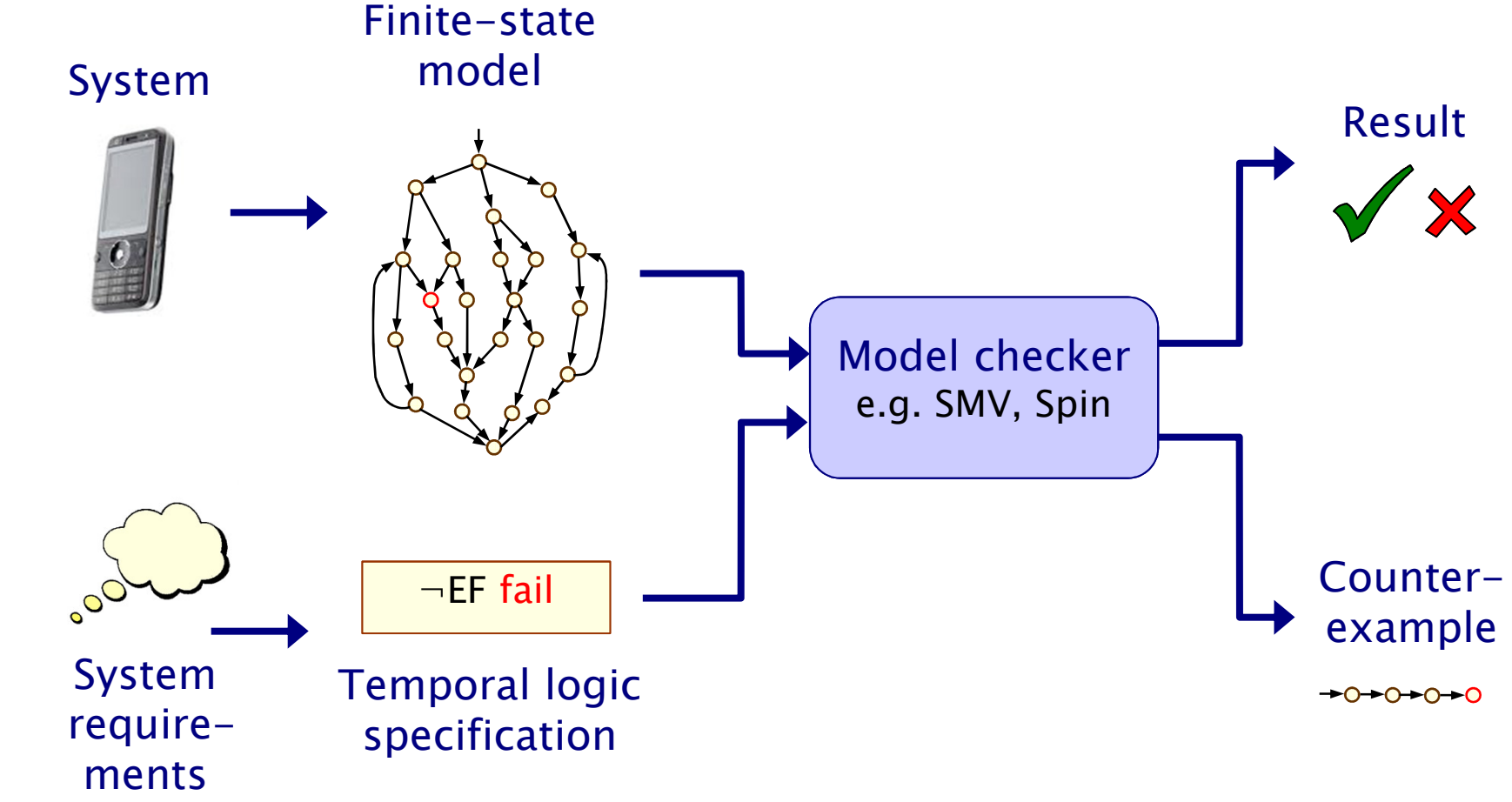

## Probabilistic model checking

#### Automatic verification of systems with probabilistic behaviour

![](_page_3_Figure_2.jpeg)

# Why probability?

- Some systems are inherently probabilistic…
- Randomisation, e.g. in distributed coordination algorithms −as a symmetry breaker, in gossip routing to reduce flooding
- • Examples: real-world protocols featuring randomisation:
	- Randomised back-off schemes
		- CSMA protocol, 802.11 Wireless LAN
	- Random choice of waiting time
		- IEEE1394 Firewire (root contention), Bluetooth (device discovery)
	- Random choice over a set of possible addresses
		- IPv4 Zeroconf dynamic configuration (link-local addressing)
	- Randomised algorithms for anonymity, contract signing, …

# Why probability?

- Some systems are inherently probabilistic…
- Randomisation, e.g. in distributed coordination algorithms −as a symmetry breaker, in gossip routing to reduce flooding
- • To model uncertainty and performance
	- −to quantify rate of failures, express Quality of Service
- • Examples:
	- computer networks, embedded systems
	- power management policies
	- nano-scale circuitry: reliability through defect-tolerance

# Why probability?

- Some systems are inherently probabilistic…
- Randomisation, e.g. in distributed coordination algorithms −as a symmetry breaker, in gossip routing to reduce flooding
- • To model uncertainty and performance
	- −to quantify rate of failures, express Quality of Service
- To model biological processes
	- −reactions occurring between large numbers of molecules are naturally modelled in a stochastic fashion

# Verifying probabilistic systems

- We are not just interested in correctness
- • We want to be able to quantify:
	- security, privacy, trust, anonymity, fairness
	- safety, reliability, performance, dependability
	- resource usage, e.g. battery life
	- and much more…
- Quantitative, as well as qualitative requirements:
	- how reliable is my car's Bluetooth network?
	- how efficient is my phone's power management policy?
	- is my bank's web-service secure?
	- what is the expected long-run percentage of protein X?

# Probabilistic models

- Markov Decision Process (MDP)
	- probabilistic and nondeterministic behaviour
	- already allow to express relevant class of models
	- semantic base for extended models below
- Probabilistic Timed Automata (PTA)
	- extend MDPs with clocks to express timed behaviour
- Probabilistic Hybrid Automata (PHA)
	- extend clocks of PTAs to more general continuous variables
	- often described by differential equations

### Nondeterminism

- Some aspects of a system may not be probabilistic and should not be modelled probabilistically; for example:
- • Concurrency - scheduling of parallel components
	- −e.g. randomised distributed algorithms - multiple probabilistic processes operating asynchronously
- Underspecification unknown model parameters
	- −e.g. a probabilistic communication protocol designed for message propagation delays of between  $\mathsf{d}_{\mathsf{min}}$  and  $\mathsf{d}_{\mathsf{max}}$
- Unknown environments

•

•

e.g. probabilistic security protocols – unknown adversary

### Markov decision processes

- Formally, an MDP M is a tuple  $(S,s_{\text{init}},\text{Steps},L)$  where:
	- −S is a finite set of states ("state space")
	- − $s_{init} \in S$  is the initial state
	- −Steps :  $S \rightarrow 2^{Act\times Dist(S)}$  is the transition probability function

where Act is a set of actions and Dist(S) is the set of discrete probability distributions over the set S

− $L : S \rightarrow 2^{AP}$  is a labelling with atomic propositions

#### Notes:

•

- −Steps(s) is always non-empty, i.e. no deadlocks
- −the use of actions to label distributions is optional

![](_page_10_Figure_10.jpeg)

## Simple MDP example

- Simple communication protocol
	- −after one step, process starts trying to send a message
	- −then, a nondeterministic choice between: (a) waiting a step<br>because the shaped is unready (b) sending the message because the channel is unready; (b) sending the message
	- −if the latter, with probability 0.99 send successfully and stop
	- and with probability 0.01, message sending fails, restart

![](_page_11_Figure_6.jpeg)

# Modelling MDPs

- Guarded Commands modelling language
	- −simple, textual, state-based language
	- −based on Reactive Modules [AH99]
	- −basic components: modules, variables and commands

#### •Modules:

- −components of system being modelled
- a module represents a single MDP

#### module example

endmodule

...

# Modelling MDPs

- Guarded Commands modelling language
	- −simple, textual, state-based language
	- −based on Reactive Modules [AH99]
	- −basic components: modules, variables and commands

#### • Variables:

- −finite-domain (bounded integer ranges or Booleans)
- local or global anyone can read, only owner can modify
- −variable valuation  $=$  state of the MDP

#### module example

```
s : [0..3] init 0;
```

```
endmodule
```
...

# Modelling MDPs

- Guarded Commands modelling language
	- −simple, textual, state-based language
	- −based on Reactive Modules [AH99]
	- −basic components: modules, variables and commands

#### • Commands:

−describe the transitions between the states

![](_page_14_Figure_7.jpeg)

# Simple MDP example

![](_page_15_Figure_1.jpeg)

endmodule

16

#### Example - Parallel composition

![](_page_16_Figure_1.jpeg)

#### Example - Parallel composition

Asynchronous parallel composition of two3-state DTMCs

#### module threestate

- s : [0..2] init 0;
- $[$ ]  $s = 0 \rightarrow (s' = 1);$  $[$ ]  $s = 1 \rightarrow 0.5$ :  $(s' = s - 1)$  $+$  0.5: (s' = s + 1);  $[$ ] s >  $1$  -> true;

![](_page_17_Picture_5.jpeg)

#### endmodule

 $\textsf{module } \textsf{copy} \ = \ \textsf{thresetate}\big[\textsf{s} = \texttt{t}\big] \ \ \textsf{endmodule}$ 

#### system

 –endsystem

threestate || copy on matching action labels Default parallel compositioncan be omitted

# Paths and probabilities

- A (finite or infinite) path through an MDP
	- −is a sequence of states and action/distribution pairs
	- − e.g. s<sub>0</sub>(a<sub>0</sub>,µ<sub>0</sub>)s<sub>1</sub>(a<sub>1</sub>,µ<sub>1</sub>)s<sub>2</sub>…

•

•

- $-$  such that  $(a, u) \subset$  Stan such that  $(a_i,\mu_i) \in \text{Steps}(s_i)$  and  $\mu_i(s_{i+1}) > 0$  for all  $i \ge 0$
- −represents an execution (i.e. one possible behaviour) of the system which the MDP is modelling
- −note that a path resolves both types of choices: nondeterministic and probabilistic
- To consider the probability of some behaviour of the MDP
	- −first need to resolve the nondeterministic choices
	- −…which results in a Markov chain (DTMC)
	- …for which we can define a probability measure over paths

# Overview (Part 1)

- Markov decision processes (MDPs)
- Adversaries
- PCTL
- PCTL model checking
- Costs and rewards
- Case study: Firewire root contention

### Adversaries

- An adversary resolves nondeterministic choice in an MDP
	- −also known as "schedulers", "strategies" or "policies"
- Formally:

•

− an adversary A of an MDP M is a function mapping every finite path  $\omega =$  s $_0$ (a<sub>1</sub>, $\mu$ <sub>1</sub>)s<sub>1</sub>...s<sub>n</sub> to an element of  $\mathsf{Steps(s_n)}$ 

#### For each A can define a probability measure  $Pr_{s}^{A}$  over paths

- constructed through an infinite state Markov chain (DTMC)
- −- states of the DTMC are the finite paths of A starting in state s
- −initial state is s (the path starting in s of length 0)
- − $P_{s}(\omega,\omega')= \mu(s)$  if  $\omega'=\omega(a,\mu)s$  and  $A(\omega)=(a,\mu)$
- − $P_{s}^{A}(\omega,\omega')=0$  otherwise

### Adversaries - Examples

- Consider the simple MDP below
	- − note that c−ic the only ctate f note that  $s_1$  is the only state for which  $|\text{Steps}(s)| > 1$
	- −i.e.  $s_1$  is the only state for which an adversary makes a choice
	- −let  $\mu_b$  and  $\mu_c$  denote the probability distributions associated<br>with actions heard a in state s with actions  $\mathbf b$  and  $\mathbf c$  in state  $\mathsf s_1$

#### • Adversary  $A_1$

- −picks action c the first time
- − $A_1(s)$  $_{0}$ s<sub>1</sub>)=(c,µ<sub>c</sub>)
- Adversary  $A_2$ 
	- −picks action b the first time, then c
	- $A_2(s_0s_1) = (b, \mu_b), A_2(s_0s_1s_1) = (c, \mu_c), A_2(s_0s_1s_0s_1) = (c, \mu_c)$

![](_page_21_Figure_11.jpeg)

#### Adversaries - Examples

- Fragment of DTMC for adversary  $A_1$ 
	- − $A_1$  picks action c the first time

•

![](_page_22_Figure_3.jpeg)

![](_page_22_Figure_4.jpeg)

#### Adversaries - Examples

- Fragment of DTMC for adversary  $A_2$ 
	- $-$  A  $_2$  picks action b, then c

•

![](_page_23_Picture_3.jpeg)

![](_page_23_Figure_4.jpeg)

### Memoryless adversaries

- Memoryless adversaries always pick same choice in a state
	- −also known as: positional, Markov, simple
	- −formally, for adversary A:
	- − $A(s_0(a_1,\mu_1)s_1...s_n)$  depends only on  $s_n$
	- −resulting DTMC can be mapped to a |S|-state DTMC

#### • From previous example:

adversary  $A_1$  (picks c in s<sub>1</sub>) is memoryless, A  $_2$  is not

![](_page_24_Figure_8.jpeg)

# Overview (Part 1)

- Markov decision processes (MDPs)
- Adversaries
- PCTL
- PCTL model checking
- Costs and rewards
- Case study: Firewire root contention

# PCTL

- • Temporal logic for describing properties of MDPs
	- −PCTL = Probabilistic Computation Tree Logic [HJ94]
	- −essentially the same as the logic pCTL of  $[ASB+95]$

#### Extension of (non-probabilistic) temporal logic CTL

- −key addition is probabilistic operator P
- quantitative extension of CTL's A and E operators

#### •Example

•

- −send  $\rightarrow$  P<sub>≥0.95</sub> [ true U<sup>≤10</sup> deliver ]
- −"if a message is sent, then the probability of it being delivered<br>within 10 stage is at least 0.05" within 10 steps is at least 0.95"

#### PCTL syntax

![](_page_27_Figure_1.jpeg)

−where a is an atomic proposition, used to identify states of  $\frac{1}{2}$ interest,  $p \in [0,1]$  is a probability,  $\sim \in \{<,>,\leq,\geq\}, k \in \mathbb{N}$ 

#### A PCTL formula is always a state formula

•

−path formulas only occur inside the P operator

# PCTL semantics for MDPs

- PCTL formulas interpreted over states of an MDP
	- − $s \vDash \varphi$  denotes  $\varphi$  is "true in state s" or "satisfied in state s"
- •• Semantics of (non-probabilistic) state formulas:
	- −for a state s of the MDP  $(S,s_{init},P,L)$ :
	- − $s \vDash a \qquad \Leftrightarrow a \in L(s)$

$$
- s \vDash \varphi_1 \wedge \varphi_2 \qquad \Leftrightarrow \ s \vDash \varphi_1 \text{ and } s \vDash \varphi_2
$$

- − $s \vDash \neg \phi$   $\Leftrightarrow$   $s \vDash \phi$  is false
- Examples

•

- $s_3 \vDash$  tails
- $-$  s<sub>2</sub>  $\vDash$  heads  $\wedge \neg$ init

![](_page_28_Figure_11.jpeg)

## PCTL semantics for MDPs

• Semantics of path formulas:

•

−for a path  $\omega = s$  $_0$ s $_1$ s $_2...$  in the MDP:

$$
-\omega \vDash X \varphi \qquad \Leftrightarrow s_1 \vDash \varphi
$$

− $ω \vDash φ_1 U^{\leq k} φ_2$ <sub>2</sub>  $\Leftrightarrow$  ∃i≤k such that s<sub>i</sub>  $\models$  φ  $_2$  and ∀j<i, s<sub>j</sub>  $\vDash \varphi_1$ 

> s3

- − $ω \vDash φ_1 ∪ φ$ 2 $\Rightarrow$  ∃k≥0 such that  $\omega \vDash \varphi_1$  U<sup>≤k</sup>  $\varphi_2$
- •• Some examples of satisfying paths:
	- − X ¬init  $\{init\}$   $\{}$   $\{tails\}$   $\{tails\}$

S <sub>1</sub>

 $\mathbf{I}$   $\mathbf{B}$ 

3

s0

−¬tails U heads

S  $_{\rm 1}$  $1)$   $\rightarrow$   $(5)$   $\rightarrow$   $(5)$ 2s2{} {heads}{heads} s0{}{init}

![](_page_29_Picture_10.jpeg)

# PCTL semantics for MDPs

• Semantics of the probabilistic operator P

•

- −can only define probabilities for a specific adversary A
- − $s \vDash P_{\sim p}$  [  $\psi$  ] means "the probability, from state s, that  $\psi$  is two for an extraction of the solicition of  $\mathbf{A}$ " true for an outgoing path satisfies ~p for all adversaries A"
- −formally  $s \vDash P_{\neg p}$  [  $\psi$  ]  $\Leftrightarrow$  Prob<sup>A</sup>(s,  $\psi$ ) ~ p for all adversaries A
- where  $Prob^{A}(s, \psi) = Pr^{A}$  s $\mathbf{y}_\mathsf{s}$  {  $\mathsf{\omega} \in \mathsf{Path}^{\mathsf{A}}(\mathsf{s}) \mid \mathsf{\omega} \models \mathsf{\psi}$  }

![](_page_30_Figure_6.jpeg)

### Minimum and maximum probabilities

#### • Letting:

- − $p_{max}(s, \psi) = sup$ A $_{\mathsf{A}}$  Prob<sup>A</sup>(s, ψ)
- − $p_{min}(s, \psi) = inf_A Prob^A(s, \psi)$
- We have:
	- −if  $\sim \in \{\geq,>\},$  then  $s \vDash P_{\sim p}$   $[\psi] \iff p_{min}(s, \psi) \sim p$
	- −if  $\sim \in \{<,\leq\}$ , then  $s \vDash P_{\sim p}$   $[\psi] \quad \Leftrightarrow \quad p_{\text{max}}(s, \psi) \sim p$
- Model checking  $P_{\sim p}[\psi]$  reduces to the computation over all adversaries of either:
	- −the minimum probability of  $\psi$  holding
	- the maximum probability of  $\psi$  holding
- • Crucial result for model checking PCTL on MDPs
	- −memoryless adversaries suffice, i.e. there are always memoryless adversaries  $A_{min}$  and  $A_{max}$  for which:
	- −Prob<sup>Amin</sup>(s,  $\psi$ ) = p<sub>min</sub>(s,  $\psi$ ) and Prob<sup>Amax</sup>(s,  $\psi$ ) = p<sub>max</sub>(s,  $\psi$ )

![](_page_31_Picture_13.jpeg)

# Overview (Part 1)

- Markov decision processes (MDPs)
- Adversaries
- PCTL
- PCTL model checking
- Costs and rewards
- Case study: Firewire root contention

# PCTL model checking

- • Algorithm for PCTL model checking [BdA95]
	- −inputs: MDP  $M=(S,s_{init},Steps,L)$ , PCTL formula  $\varphi$
	- −output: Sat(φ) = { s ∈ S | s  $=$   $\phi$  } = set of states satisfying  $\phi$
- • $\cdot$  What does it mean for an MDP D to satisfy a formula φ?
	- −sometimes, want to check that  $s \vDash \varphi \ \forall \ s \in S$ , i.e.  $Sat(\varphi) = S$
	- sometimes, just want to know if  $s_{init} \vDash \varphi$ , i.e. if  $s_{init} \in Sat(\varphi)$
- •• Sometimes, focus on quantitative results
	- e.g. compute result of Pmax=? [ F error ]
	- −e.g. compute result of Pmax=? [  $F^{\leq k}$  error ] for  $0 \leq k \leq 100$

# PCTL model checking for MDPs

- Basic algorithm proceeds by induction on parse tree of φ
	- −example:  $\varphi = (\neg \text{fail} \wedge \text{try}) \rightarrow P_{> 0.95}$  [  $\neg \text{fail}$  U succ ]
- For the non-probabilistic operators:
	- − $Sat(true) = S$

•

- − $Sat(a) = \{ s \in S \mid a \in L(s) \}$
- Sat( $\neg$ φ) = S \ Sat(φ)
- −Sat( $\varphi_1 \wedge \varphi_2$ ) = Sat( $\varphi_1$ )  $\cap$  Sat( $\varphi_2$ )

#### • For the  $P_{\sim p}$  [  $\psi$  ] operator

- −need to compute the probabilities Prob(s, ψ)for all states  $s \in S$
- focus here on "until" case: ψ =  $\phi_1$  U  $\phi_2$

![](_page_34_Figure_11.jpeg)

## Quantitative properties

- For PCTL properties with P as the outermost operato r
	- −quantitative form (two types):  $Pmin_{=?}$  [  $\psi$  ] and  $Pmax_{=?}$  [  $\psi$  ]
	- − i.e. "what is the minimum/maximum probability (over all adversaries) that path formula ψ is true? "
	- −corresponds to an analysis of best-case or worst-case behaviour of the system
	- − modal chacking is no l model checking is no harder since compute the values of  $p_{min}(s, ψ)$  or  $p_{max}(s, ψ)$  anyway
	- −useful to spot patterns/trends
- • Example: CSMA/CD protocol
	- − "min/max probability that a message is sentwithin the deadline"

![](_page_35_Figure_9.jpeg)

# Some real PCTL examples

#### • Byzantine agreement protocol

- −Pmin<sub>=?</sub> [ F (agreement  $\wedge$  rounds  $\leq$ 2) ]
- −"what is the minimum probability that agreement is reached within two rounds?"

#### • CSMA/CD communication protocol

- $Pmax_{=?}$  [ F collisions=k ]
- −"what is the maximum probability of k collisions?"

#### • Self-stabilisation protocols

−Pmin<sub>=?</sub> [  $F^{\leq t}$  stable ]

•

−"what is the minimum probability of reaching a stable state<br>within k stans?" within k steps?"

## PCTL until for MDPs

- •**Computation of probabilities**  $p_{min}(s, \phi_1 \cup \phi_2)$  **for all**  $s \in S$
- . First identify all states where the probabil First identify all states where the probability is 1 or 0
	- −"precomputation" algorithms, yielding sets Syes, Sno
- $\bullet$ • Then compute (min) probabilities for remaining states (S<sup>?</sup>)
	- −either: solve linear programming problem
	- − or: annrovimate with an iterative colutio or: approximate with an iterative solution method

![](_page_37_Figure_7.jpeg)

![](_page_37_Figure_8.jpeg)

#### PCTL until - Precomputation

- $\cdot$  Identify all states where p<sub>min</sub>(s, φ<sub>1</sub> U φ<sub>2</sub>) is 1 or 0
	- and the state of the state of the state of the state of the state of the state of the state of the state of the  $-$  S<sup>yes</sup> = Sat(P<sub>≥1</sub> [ φ<sub>1</sub> U φ<sub>2</sub> ]), S<sup>no</sup> = Sat( $\neg P_{>0}$  [ φ<sub>1</sub> U φ  $_2$ ])
- • Two graph-based precomputation algorithms:
	- − algorithm Prob1A computes Syes
		- for all adversaries the probability of satisfying  $\phi_1 \, U \, \phi_2$  is 1
	- algorithm Prob0E computes S<sup>no</sup>
		- there exists an adversary for which the probability is 0

![](_page_38_Figure_8.jpeg)

Example: $\mathsf{P}_{\geq \mathsf{p}}$  [ F a ]

•

### Method 1 - Linear programming

• Probabilities  $p_{min}(s, \phi_1 \cup \phi_2)$  for remaining states in the set  $S^2 = S \setminus (S^{yes} \cup S^{no})$  can be obtained as the unique solution of the following linear programming (LP) problem:

for all  $s \in S^2$  and for all  $(a,\mu) \in$  Steps (s) xµ $(\mathsf{s}')$ xµ $\sum_{s' \in S^2} \mu(s') \cdot x_{s'} + \sum_{s' \in S^{yes}} \mu(s')$ maximize  $\sum_{\mathsf{s}\in\mathsf{s}^?}\mathsf{x}_\mathsf{s}$  subject to the constraint  $\mathsf{s}$  :  $\in$  S' and for all (a,  $\mu$ ) $\in$  Steps  $s = \sum_{i} M(s)$ ,  $N_{s}$  $s \in S'$ ?  $S' \in S^{yes}$ ≤ $\leq \sum_{s' \in S^2} \mu(s') \cdot x_{s'} + \sum_{s' \in S^Y}$ ∈∈

- •• Simple case of a more general problem known as the stochastic shortest path problem [BT91]
- This can be solved with standard techniques −e.g. Simplex, ellipsoid method, branch-and-cut

![](_page_40_Figure_1.jpeg)

Let  $x_i = p_{min}(s_i, F_a)$ S<sup>yes</sup>:  $\mathsf{x}_2\mathsf{=}1$  , S<sup>no</sup>:  $\mathsf{x}_3\mathsf{=}0$ For  $S^2 = \{x_0, x_1\}$  : Maximise  $x_0+ x_1$  subject to constraints: •  $X_0 \leq X_1$  $\sim x_0 \leq 0.25 \cdot x_0 + 0.5$ 

• 
$$
x_1 \le 0.1 \cdot x_0 + 0.5 \cdot x_1 + 0.4
$$

![](_page_41_Figure_1.jpeg)

![](_page_42_Figure_1.jpeg)

Let  $x_i = p_{min}(s_i, F_a)$ S<sup>yes</sup>:  $\mathsf{x}_2\mathsf{=}1$  , S<sup>no</sup>:  $\mathsf{x}_3\mathsf{=}0$ For  $S^2 = \{x_0, x_1\}$  : Maximise  $x_0+ x_1$  subject to constraints: •  $X_0 \leq X_1$ •  $x_0 \le 2/3$ •  $x_1 \le 0.2 \cdot x_0 + 0.8$ 

![](_page_42_Figure_3.jpeg)

![](_page_43_Figure_1.jpeg)

Let  $x_i = p_{min}(s_i, F_a)$ S<sup>yes</sup>:  $\mathsf{x}_2\mathsf{=}1$  , S<sup>no</sup>:  $\mathsf{x}_3\mathsf{=}0$ For  $S^2 = \{x_0, x_1\}$  : Maximise  $x_0+ x_1$  subject to constraints: •  $X_0 \leq X_1$ •  $x_0 \le 2/3$ •  $x_1 \le 0.2 \cdot x_0 + 0.8$ 

![](_page_43_Figure_3.jpeg)

44

# Method 2 - Value iteration

• For probabilities  $p_{min}(s, \phi_1 \cup \phi_2)$  it can be shown that:

$$
- p_{min}(s, \varphi_1 \cup \varphi_2) = \lim_{n \to \infty} x_s^{(n)} \text{ where:}
$$
\n
$$
x_s^{(n)} = \begin{cases}\n1 & \text{if } s \in S^{\text{yes}} \\
0 & \text{if } s \in S^n \\
\text{min}_{(a, \mu) \in \text{Steps}(s)} \left( \sum_{s' \in S} \mu(s') \cdot x_{s'}^{(n-1)} \right) & \text{if } s \in S^? \text{ and } n = 0\n\end{cases}
$$

- • This forms the basis for an (approximate) iterative solution
	- −iterations terminated when solution converges sufficiently

#### Example - PCTL until (value iteration)

![](_page_45_Figure_1.jpeg)

- Compute: p<sub>min</sub>(s<sub>i</sub>, F a)  $S<sup>yes</sup> = {x<sub>2</sub>}, S<sup>no</sup> = {x<sub>3</sub>}, S<sup>2</sup> = {x<sub>0</sub>, x<sub>1</sub>}$ 
	- $[~{\sf x_0}^{\mathsf{(n)}}, {\sf x_1}^{\mathsf{(n)}}, {\sf x_2}^{\mathsf{(n)}}, {\sf x_3}^{\mathsf{(n)}}~]$ n=0: [ 0, 0, 1, 0 ] $n=1$ : [ min(0,0.25 $\cdot$ 0+0.5),  $0.1 \cdot 0 + 0.5 \cdot 0 + 0.4, 1, 0$ ]
		- $= [ 0, 0.4, 1, 0 ]$
- $n=2$ : [ min(0.4,0.25 $\cdot$ 0+0.5),  $0.1 \cdot 0 + 0.5 \cdot 0.4 + 0.4$ , 1, 0]  $= [ 0.4, 0.6, 1, 0 ]$  $n=3:$  …

#### Example - PCTL until (value iteration)

![](_page_46_Figure_1.jpeg)

 $[~{\sf X}_0{}^{\sf (n)},{\sf X}_1{}^{\sf (n)},{\sf X}_2{}^{\sf (n)},{\sf X}_3{}^{\sf (n)}~]$ 

- $n=0$ : [ 0.000000, 0.000000, 1, 0 ]
- $n=1$ : [ 0.000000, 0.400000, 1, 0 ]
- $n=2$ : [ 0.400000, 0.600000, 1, 0 ]
- $n=3$ : [ 0.600000, 0.740000, 1, 0 ]
- $n=4$ : [ 0.650000, 0.830000, 1, 0 ]
- $n=5$ : [ 0.662500, 0.880000, 1, 0 ]
- $n=6$ : [ 0.665625, 0.906250, 1, 0 ]
- $n=7$ : [ 0.666406, 0.919688, 1, 0 ]
- $n=8$ : [ 0.666602, 0.926484, 1, 0 ]
- $n=9$ : [ 0.666650, 0.929902, 1, 0 ]
- n=20: [ 0.666667, 0.933332, 1, 0 ]

…

 $n=21$ : [ 0.666667, 0.933332, 1, 0 ]

 $\approx$  [ 2/3, 14/15, 1, 0 ]

#### Example – Value iteration  $+$  LP

![](_page_47_Figure_1.jpeg)

- $[~{\sf X}_0{}^{\sf (n)},{\sf X}_1{}^{\sf (n)},{\sf X}_2{}^{\sf (n)},{\sf X}_3{}^{\sf (n)}~]$
- $[ 0.000000, 0.000000, 1, 0 ]$  $n=0$ :
- $n=1$ : [ 0.000000, 0.400000, 1, 0 ]
- $n=2$ : [ 0.400000, 0.600000, 1, 0 ]
- $n=3$ : [ 0.600000, 0.740000, 1, 0 ]
- $n=4$ : [ 0.650000, 0.830000, 1, 0 ]
- $n=5$ : [ 0.662500, 0.880000, 1, 0 ]
- $n=6$ : [ 0.665625, 0.906250, 1, 0 ]
- $n=7$ : [ 0.666406, 0.919688, 1, 0 ] $n=8$ : [ 0.666602, 0.926484, 1, 0 ]
- $n=9$ : [ 0.666650, 0.929902, 1, 0 ]
- n=20: [ 0.666667, 0.933332, 1, 0 ] $n=21$ : [ 0.666667, 0.933332, 1, 0 ]

…

 $\approx$  [ 2/3, 14/15, 1, 0 ]

# PCTL model checking - Summary

- • Computation of set Sat(Φ) for MDP M and PCTL formula Φ
	- −recursive descent of parse tree
	- −combination of graph algorithms, numerical computation

#### • Probabilistic operator P:

- − $X$  Φ : one matrix-vector multiplication, O(|S|<sup>2</sup>)
- − $\Phi_1$  U<sup>≤k</sup>  $\Phi_2$ : k matrix-vector multiplications, O(k|S|<sup>2</sup>)
- − Φ<sub>1</sub> U Φ<br>————————————————————  $_2$  : linear programming problem, polynomial in  $|S|$ (assuming use of linear programming)
- Complexity:
	- −linear in |Φ| and polynomial in |S|
	- −S is states in MDP, assume |Steps(s)| is constant

# Overview (Part 1)

- Markov decision processes (MDPs)
- Adversaries
- PCTL
- PCTL model checking
- Costs and rewards
- Case study: Firewire root contention

# Costs and rewards

- We augment DTMCs with rewards (or, conversely, costs)
	- −real-valued quantities assigned to states and/or transitions
	- −these can have a wide range of possible interpretations

#### • Some examples:

−elapsed time, power consumption, size of message queue, number of messages successfully delivered, net profit, …

#### • Costs? or rewards?

- −mathematically, no distinction between rewards and costs
- −when interpreted, we assume that it is desirable to minimise costs and to maximise rewards
- −we will consistently use the terminology "rewards" regardless

# Reward-based properties

- Properties of MDPs augmented with rewards
	- −allow a wide range of quantitative measures of the system
	- −basic notion: expected value of rewards
	- −formal property specifications will be in an extension of PCTL
- •More precisely, we use two distinct classes of property…

#### • Instantaneous properties

- −the expected value of the reward at some time point
- Cumulative properties

•

−the expected cumulated reward over some period

### PCTL and rewards

- Extend PCTL to incorporate reward-based properties
	- −add an R operator, which is similar to the existing P operator

![](_page_52_Figure_3.jpeg)

−where  $r \in \mathbb{R}_{\geq 0}$ ,  $\sim \in \{ \lt, , \gt, , \leq , \geq \}, k \in \mathbb{N}$ 

•

•  $R_{\sim r}$  [  $\cdot$  ] means "the expected value of  $\cdot$  satisfies  $\sim r$ "

# Types of reward formulas

#### • Instantaneous:  $R_{\sim r}$  [I=k]

•

•

- −"the expected value of the state reward at time-step k is  $\sim$ r"
- −e.g. "the expected queue size after exactly 90 seconds"

#### • Cumulative:  $R_{\text{cr}}$  [  $C^{\leq k}$  ]

- −"the expected reward cumulated up to time-step k is  $\sim$ r"
- e.g. "the expected power consumption over one hour "

#### •Reachability:  $R_{\sim r}$  [ F  $\varphi$  ]

- −"the expected reward cumulated before reaching a state<br>catiof ing this w" satisfying  $\phi$  is  $\sim r''$
- −e.g. "the expected time for the algorithm to terminate"

# Model checking MDP reward formulas

• Instantaneous:  $R_{\sim r}$  [I=k]

•

•

- −similar to the computation of bounded until probabilities
- −solution of recursive equations
- Cumulative:  $R_{\text{cr}}$  [  $C^{\leq k}$  ]
	- −extension of bounded until computation
	- solution of recursive equations
- •Reachability:  $R_{\text{cr}}$  [  $F \varphi$  ]
	- −similar to the case for P operator and until
	- −graph-based precomputation (identify  $\infty$ -reward states)
	- −then linear programming problem (or value iteration)

## Summary

- Markov decision processes (MDPs)
	- −probabilistic as well as nondeterminisitic behaviours
	- −to model concurrency, underspecification, …
	- −easy to model using guarded commands

# • Adversaries resolve nondeterminism in an MDP

- −induce a probability space over paths
- consider minimum/maximum probabilities over all adversaries
- Property specifications

•

- −probabilistic extensions of temporal logic, e.g. PCTL
- −also: expected value of costs/rewards
- −quantify over all adversaries
- Model checking algorithms
	- − covered two basic techniques for MDPs: linear programming or value iteration